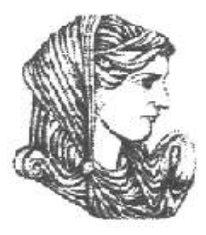

Ελληνική Δημοκρατία Τεχνολογικό Εκπαιδευτικό Ίδρυμα Ηπείρου

### **Προγραμματισμός Ι**

### Ενότητα 13 : **Ασκήσεις Επανάληψης Γ'**

### Αλέξανδρος Τζάλλας

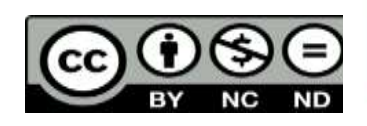

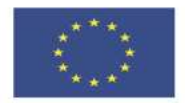

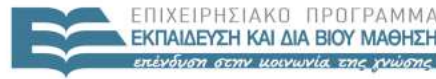

 $F \upharpoonright \Lambda$ 

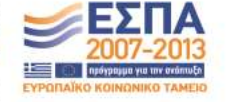

Ευρωπαϊκή Ένωση παϊκό Κοινωνικό Ταμείο Με τη συγχρηματοδότηση της Ελλάδας και της Ευρωπαϊκής Ένωσης

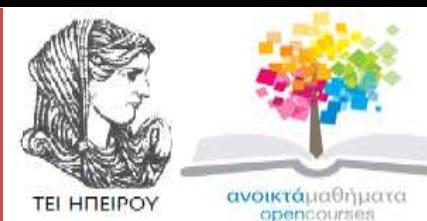

Τμήμα Μηχανικών Πληροφορικής Τ.Ε

### **Προγραμματισμός Ι**

**Ενότητα 13 :** Ασκήσεις Επανάληψης Γ'

Αλέξανδρος Τζάλλας Λέκτορας Άρτα, 2015

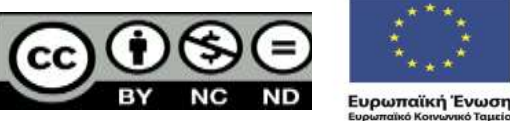

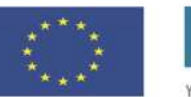

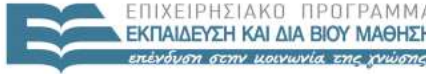

EIAIKH

Με τη συγχρηματοδότηση της Ελλάδας και της Ευρωπαϊκής Ένωσης

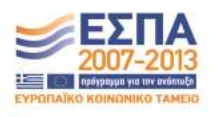

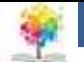

### **Άδειες Χρήσης**

- Το παρόν εκπαιδευτικό υλικό υπόκειται σε άδειες χρήσης Creative Commons.
- Για εκπαιδευτικό υλικό, όπως εικόνες, που υπόκειται σε άλλου τύπου άδειας χρήσης, η άδεια χρήσης αναφέρεται ρητώς.

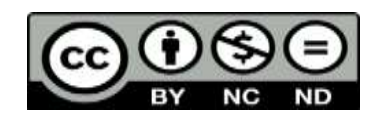

鑑

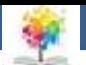

### **Χρηματοδότηση**

- Το έργο υλοποιείται στο πλαίσιο του Επιχειρησιακού Προγράμματος «**Εκπαίδευση και Δια Βίου Μάθηση**» και συγχρηματοδοτείται από την Ευρωπαϊκή Ένωση (Ευρωπαϊκό Κοινωνικό Ταμείο) και από εθνικούς πόρους.
- Το έργο «**Ανοικτά Ακαδημαϊκά Μαθήματα στο TEI Ηπείρου**» έχει χρηματοδοτήσει μόνο τη αναδιαμόρφωση του εκπαιδευτικού υλικού.
- Το παρόν εκπαιδευτικό υλικό έχει αναπτυχθεί στα πλαίσια του εκπαιδευτικού έργου του διδάσκοντα.

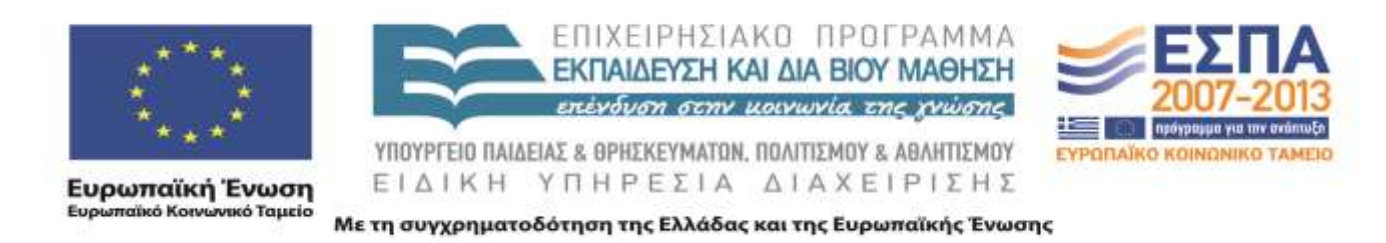

鑑

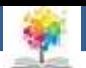

### **Σκοποί ενότητας**

• Να παρουσιαστούν οι λύσεις κάποιων ενδεικτικών ασκήσεων επανάληψης, που αφορούν τις Ενότητες 7-10

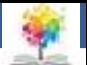

### **Περιεχόμενα ενότητας**

- Ασκήσεις Επανάληψης στις Ενότητες 7-10
- Λύσεις ασκήσεων

鑑

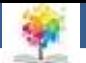

# **Ασκήσεις1/14**

Ορίστε μια διαδικασία η οποία θα δέχεται σαν όρισμα ένα αλφαριθμητικό και θα το εμφανίζει στην οθόνη

£

**program** ask1; **var** that:**string**; **procedure printthat**(what:**string**); **begin writeln**(what); **end**; **begin** that:=''; **writeln**('dwse sthn othoni ena alfarithmhtiko: '); **readln**(that); **printthat**(that); **end.**

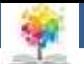

# **Ασκήσεις2/14**

Ορίστε μια διαδικασία η οποία θα δέχεται 4 ορίσματα οι οποίες και θα είναι οι επιλογές ενός μενού επιλογών. Έπειτα καλέστε την δύο φορές με διαφορετικά ορίσματα μέσα από το πρόγραμμά σας

鑑

**program** ask2; **var** first,second,third,fouth:string; **procedure** printmenu(line1,line2,line3,line4:string); **begin** writeln(line1); writeln(line2); writeln(line3); writeln(line4); **end; begin** printmenu('1/Eisagwgh','2/Diagrafh', '3/Dior8wsh','4/Eksodos'); printmenu('1/Panw','2/Katw', '3/Deksia','4/Aristera'); end.

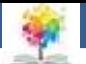

## **Ασκήσεις3/14**

Ορίστε μια διαδικασία η οποία θα εμφανίζει στην οθόνη ένα τρίγωνο αστεριών και θα δέχεται σαν όρισμα τον αριθμό των αστεριών. Π.χ.

\* \*\* \*\*\* \*\*\*\* \*\*\*\*\*

鑫

**program** ask3; **var** maxnumber:**integer**; **procedure printstars**(maxtimes:**integer**); **var** i1,i2:**integer**; **begin for** i1:=1 **to** maxtimes **do begin for** i2:=1 **to** i1 **do write**('\*'); writeln **end**; **end**; **begin** maxnumber:=0; **writeln**('dwse to megisto arithmo twn asteriwn: '); **readln**(maxnumber); **printstars**(maxnumber) **end.**

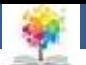

## **Ασκήσεις3/14**

Υπολογισμός παραγοντικού με διαδικασία

£

**program** ask4; **var** x,y:integer; **procedure** par(in1:integer; var out1:integer); **var** i:integer; **begin** out1:=1; **for** i:=1 to in1 **do begin** out1:=out1\*i; **end; end; begin** write('Δώστε έναν ακέραιο '); **readln**(x); par(x,y); **writeln** ('Παραγοντικό=',y); **end.**

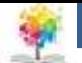

# **Ασκήσεις4/14**

Nα υπολογισθεί η τιμή της έκφρασης **y=2sinh(x)+3sinh(x+3),** όπου **sinh(x)** είναι το υπερβολικό ημίτονο του **x** και ορίζεται ως εξής:

鑑

 $sinh(x) = (e^x - e^{-x})/2$ 

**program expression**(input,output); **var** x,y:**real**; **function sinh**(w:**real**):**real**; **begin** sinh:**=**(**exp**(w)-**exp**(-w))/2 **end**; **begin writeln**('x= '); **readln**(x); y:=2\***sinh**(x)+3\***sinh**(x+3); **writeln**(' y=',y) **end.**

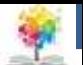

$$
A \sigma \kappa \acute{\eta} \sigma \epsilon \iota \varsigma_{5/14}
$$

龜

Nα υπολογισθεί η τιμή της συνάρτησης που ορίζεται ως εξής:

$$
y = \begin{cases} \frac{\sin(x)}{x} - x^7, x < -10 \\ 2x^3 + \tan(x), 10 \le x < 15 \\ \ln(x) + x^5 + \tan(2x - 3), x \ge 15 \end{cases}
$$

Nα ορισθούν συναρτήσεις για τη δύναμη και την εφαπτομένη tan

**program value**(input,output); **var** x,y:**real**; {-------------------------} **function dyn**(a:**real**;b:**integer**):**real**; **var** i:**integer**; d:real; **begin**  $d:=1;$ **for** i:=1 **to** b **do**   $d:=d^*a;$ dyn:=d **end**; {-------------------------} **function tan**(z:**real**):**real**; **begin** tan:=**sin**(z)/**cos**(z); **end**; {-------------------------} **begin write**('x='); **readln**(x); **if** x<-10 **then** y:=**sin**(x)/x-**dyn**(x,7) **else if** x<15 **then** y:=2\***dyn**(x,3)+**tan**(x) **else** y:=**ln**(x)+**dyn**(x,5)+**tan**(2\*x-3); **writeln**('y=',y) **end.**

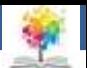

## **Ασκήσεις6/14**

鑑

Να γίνει πρόγραμμα με το οποίο ο χρήστης να εισάγει δύο ακέραιους και με τη χρήση μια συνάρτησης βρίσκει το μεγαλύτερο μεταξύ τους ενώ με τη χρήση μιας διαδικασία βρίσκει το μικρότερο μεταξύ τους

13 **program sygkrisi\_diadikasion\_synartiseon**(input,output); **var** a,b,min,max:**integer**; **function find\_max**(x,y:**integer**):**integer**; **begin if** x>y **then** find\_max:=x **else** find\_max:=y; **end**; **procedure find\_min**(x,y:**integer**; **var** elaxisto:**integer**); **begin if** x>y **then** elaxisto:=y **else** elaxisto:=x; **end**; **begin writeln**('Dwse 2 akeraious: '); **readln**(a,b); max:=**find\_max**(a,b); min:=0; **find\_min**(a,b,min); writeln<sup>('</sup> To elaxisto einai iso ', min,' kai to megi **end.**

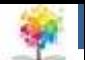

# **Ασκήσεις8/14**

Ορίστε τρεις συναρτήσεις

**f**<sub>1</sub>=x, **f**<sub>2</sub>=x<sup>2</sup>, **f**<sub>3</sub>=3x<sup>2</sup>+1.

£

Ζητήστε από το χρήστη να επιλέξει ποια συνάρτηση θέλει να χρησιμοποιήσει, μέσω ενός μενού, και αφού αποδώσει μια τιμή στη μεταβλητή **x** υπολογίστε την αντίστοιχη τιμή συνάρτησης και εμφανίστε τα αποτελέσματα στην οθόνη

**program thema3a(input,output)**;

**var** x,apantisi:**integer**; a:**real**; **function F1**(x:**real**):**real**; **begin**  F1:=x; **end**; **function F2**(x:**real**):**real**; **begin**   $F2:=x*x;$ **end**; **function F3**(x:**real**):**real**; **begin**  F3:=3\*x\*x+1; **end**;

#### **begin**

**repeat writeln**('1/F1:=x'); **writeln**('2/F2:=x\*x'); **writeln**('3/F3:=3\*x\*x+1'); **readln**(apantisi); **readln**(a);

> **if** apantisi=1 **then writeln**(**F1**(a)); **if** apantisi=2 **then writeln**(**F2**(a)); **if** apantisi=3 **then writeln**(**F3**(a));

**until** apantisi<>4;

**end.**

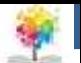

# Ασκήσεις<sub>10/14</sub>

Ορίστε τις συναρτήσεις

€

**f**<sub>1</sub>=x+y, **f**<sub>2</sub>=x-y, **f**<sub>3</sub>=x\*y  $K \alpha \iota$  **f**<sub>4</sub>=x/y.

Ο χρήστης θα πρέπει να μπορεί να καλεί κάθε συνάρτηση μέσα από μενού και να υπολογίζει την τιμή της για τις μεταβλητές που θα δίνει από το πληκτρολόγιο.

**program thema3b(input,output)**; **var** x,y,apantisi:**integer**; a,b:**real**; **function F1**(x,y:**real**):**real**; **begin**  F1:=x+y; **end**; **function F2**(x,y:**real**):**real**; **begin**   $F2:=x-y;$ **end**; **function F3**(x,y:**real**):**real**; **begin**  F3:=x\*y; **end**; **function F4**(x,y:**real**):**real**; **begin**   $F4:=x/y;$ **end**;

**writeln**('1/F1:=x+y'); **writeln**('2/F2:=x-y'); **writeln**('3/F3:=x\*y'); **writeln**('4/F4:=x/y'); **readln**(apantisi); **readln**(a,b);

**begin repeat** 

> **if** apantisi=1 **then writeln**(**F1**(a,b)); **if** apantisi=2 **then writeln**(**F2**(a,b)); **if** apantisi=3 **then writeln**(**F3**(a,b)); **if** apantisi=4 **then writeln**(**F4**(a,b));

**until** apantisi<>5;

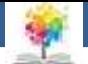

# Ασκήσεις<sub>11/14</sub>

Τι κάνει το διπλανό πρόγραμμα;

Q

**program ask81**(input,output); **var** a:**array** [1..10] **of integer**; i:**integer**; **begin for** i:=1 **to** 10 **do begin write**('a[',i,']='); **readln**(a[i]); **end**; **for** i:=1 **to** 10 **do begin write**('a[',i,']='); **writeln**(a[i]); **end**; **for** i:=10 **downto** 1 **do begin write**('a[',i,']='); **writeln**(a[i]); **end**; **end.**

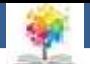

# **Ασκήσεις12/14**

Εύρεση του μεγαλύτερου στοιχείου αλλά και της θέσης σε ένα πίνακα ακεραίων;

鑫

**program ask82**(input,output); **var** a:**array** [1..10] **of integer**; i,max,pos:**integer**; **begin for** i:=1 **to** 10 **do begin write**('a[',i,']='); **readln**(a[i]); **end**;  $max:=a[1]$ ; pos:=1; **for** i:=2 **to** 10 **do begin if** a[i]>max **then begin** max:=a[i]; pos:=i; **end**; **end**; **writeln**('O megalyteros enai: ', max,' kai brethike sth 8esh ', pos); **end.**

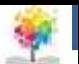

## **Ασκήσεις12/14**

鑑

Να γίνει πρόγραμμα με το οποίο ο χρήστης να εισάγει τα στοιχεία δύο μονοδιάστατων πινάκων και να υπολογίζεται το άθροισμά τους. Το πλήθος των στοιχείων θα πρέπει να το δίνει ο χρήστης και να είναι το πολύ μέχρι πενήντα. Το πρόγραμμα θα πρέπει να επαναλαμβάνεται αν το επιθυμεί ο χρήστης

**program ask83**(input,output); **const** max=50; **var** a,b,c:**array** [1..max] **of integer**; i,n:**integer**; ch:**char**; **begin repeat writeln**('Dwse to plhthos twn stoixeiwn twn pinakwn: '); **readln**(n); **while** (n<=0)**or**(n>max) **do begin writeln**('Mh apodekta dedomena '); **readln**(n); **end**; **writeln**('Dwse ta stoixeia tou 1ou pinaka: '); **for** i:=1 **to** n **do readln**(a[i]); **writeln**('Dwse ta stoixeia tou 2ou pinaka: '); **for** i:=1 **to** n **do readln**(b[i]); **for** i:=1 **to** n **do**  $c[i] := a[i] + b[i];$ **writeln**('Ta stoixeia tou telikou pinaka: '); **for** i:=1 **to** n **do writeln**(c[i]); **writeln**(' Thes na epanalaveis? y/no '); **readln**(ch); **until**(ch='n')**or**(ch='N') **end.**

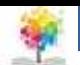

## **Ασκήσεις13/14**

£

Οι 15 μαθητές μιας τάξης έγραψαν διαγώνισμα στα μαθηματικά. Υποθέτουμε ότι κάθε μαθητής έχει αριθμό μητρώου από το 1 ως το 15 .

Να δημιουργηθεί πρόγραμμα με το οποίο:

α) ο χρήστης να εισάγει τους βαθμούς των μαθητών με αύξοντα αριθμό μητρώου,

β) να εμφανίζονται οι μαθητές που ο βαθμός τους είναι μικρότερος από τον μέσο όρο των βαθμών της τάξης,

γ) να εντοπίζει ο ελάχιστος βαθμός καθώς και αντίστοιχος μαθητής που τον έφερε

**program ask84**(input,output); **var** b:**array**[1..15]**of real**; i,mathitis:**integer**; min,average,sum:**real**; **begin** sum:=0.0; **writeln**('Dwse tous bathmous 15 foithtwn: '); **for** i:=1 **to** 15 **do readln**(b[i]); **for** i:=1 **to** 15 **do** sum:=sum+b[i]; average:=sum/15.0; **writeln**('Oi mathites pou exoun m.o mikrotero: '); **for** i:=1 **to** 15 **do if** b[i]<average **then writeln**(i); min:=b[1]; mathitis:=1; **for** i:=2 **to** 15 **do if** b[i]<min **then begin**  min:=b[i]; mathitis:=i; **end**; **writeln**('Elaxistos bathmos: ',min:0:0, ' Antistoixos mathitis: ',mathitis) **end.**

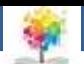

## **Ασκήσεις14/14**

€

Να γίνει πρόγραμμα με το οποίο ο χρήστης να δίνει τα στοιχεία δύο δισδιάστατων πινάκων με n γραμμές και m στήλες και να υπολογίζει το άθροισμά τους. Το n και το m θα πρέπει να τα δίνει ο χρήστης και να παίρνει τιμές μέχρι 40

**program ask85**(input,output); **const** max=40; **var** a,b,c:**array** [1..max,1..max]**of integer**; i,j,m,n:**integer**; **begin writeln**('Dwse to plhthos twn grammwn kai twn sthlwn toy pinaka: '); **readln**(m,n); **while**(m<=0)**or**(m>max)**or**(n<=0)**or**(n>max) **do begin writeln**('Mh apodekta dedomena '); **readln**(m,n); **end**; **writeln**('Dwse ta stoixeia tou 1ou pinaka: '); **for** i:=1 **to** n **do for** j:=1 **to** m **do readln**(a[i,j]); **writeln**('Dwse ta stoixeia tou 2ou pinaka: '); **for** i:=1 **to** n **do for** j:=1 **to** m **do readln**(b[i,j]); **for** i:=1 **to** n **do for** j:=1 **to** m **do**  $c[i,j]:=a[i,j]+b[i,j]$ ; **writeln**('Ta stoixeia tou telikou pinaka: '); **for** i:=1 **to** n **do begin for** j:=1 **to** m **do write**(c[i,j]); writeln; **end end.**

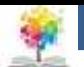

### **Βιβλιογραφία**

Βλαχάβας Ι. (1994). Η γλώσσα προγραμματισμού Pascal. Εκδόσεις Γαρταγάνης Διονύσιος.

Κάβουρας Ι.Κ. (1999). Δομημένος Προγραμματισμός με Pascal. Εκδόσεις Κλειδάριθμος.

£

- Αλεβίζου Θ., & Καμπουρέλης Α. (1995). Μαθήματα Προγραμματισμού: Εισαγωγή με τη Γλώσσα Pascal. Εκδόσεις Παπασωτηρίου.
- Cooper D. (1993). Oh! Pascal!, An Introduction to Computing, του. Εκδόσεις Norton.
- Larry R.N. (1998). Advanced Programming in Pascal with Data Structures. Εκδόσεις Macmillan USA.
- Τσελίκης Γ.Σ., Τσελίκας Ν.Δ. (2012). C: από τη Θεωρία στην Εφαρμογή (B' Έκδοση). Εκδόσεις Παπασωτηρίου.
- Aho A.V., Hopcroft J.E., & Ullman J.D. (1974). The design and analysis of computer algorithms. Εκδόσεις Addison Wesley.
- Abelson Η., Sussman G.J., Sussman J. (1985). Structure and Interpretation of Computer Programs, MIT Press, McGraw Hill Book Company.

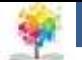

### **Σημείωμα Αναφοράς**

Copyright Τεχνολογικό Ίδρυμα Ηπείρου. Αλέξανδρος Τζάλλας. Προγραμματισμός Ι.

Έκδοση: 1.0 Άρτα, 2015. Διαθέσιμο από τη δικτυακή διεύθυνση:

<http://eclass.teiep.gr/OpenClass/courses/COMP111/>

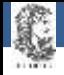

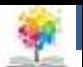

### **Σημείωμα Αδειοδότησης**

Το παρόν υλικό διατίθεται με τους όρους της άδειας χρήσης Creative Commons Αναφορά Δημιουργού-Μη Εμπορική Χρήση-Όχι Παράγωγα Έργα 4.0 Διεθνές [1] ή μεταγενέστερη. Εξαιρούνται τα αυτοτελή έργα τρίτων π.χ. φωτογραφίες, Διαγράμματα κ.λ.π., τα οποία εμπεριέχονται σε αυτό και τα οποία αναφέρονται μαζί με τους όρους χρήσης τους στο «Σημείωμα Χρήσης Έργων Τρίτων».

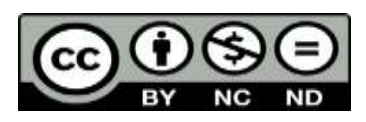

Ο δικαιούχος μπορεί να παρέχει στον αδειοδόχο ξεχωριστή άδεια να χρησιμοποιεί το έργο για εμπορική χρήση, εφόσον αυτό του ζητηθεί.

<http://creativecommons.org/licenses/by-nc-nd/4.0/deed.el>

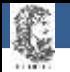

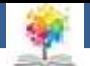

# **Τέλος Ενότητας**

### **Επεξεργασία: Ευάγγελος Καρβούνης** Άρτα, 2015

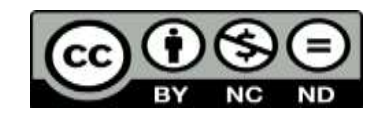

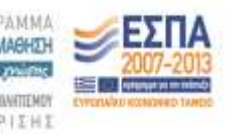

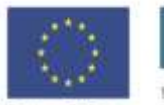

Ευρωπαϊκή Ένωση tabel Korvuvest Tagasin

Με τη συγχρηματοδότηση της Ελλάδας και της Ευρωπαϊκής Ένωση

### **Τέλος Ενότητας**

### Ασκήσεις Επανάληψης Γ'

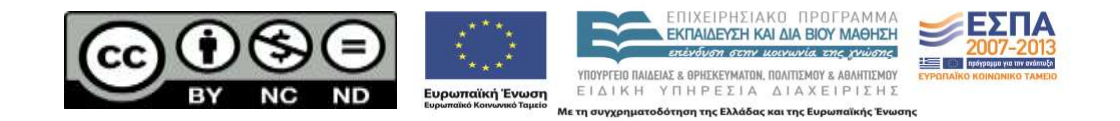